Universidade Federal do Ceará PROGRAMA DE PÓS-GRADUAÇÃO EM CIÊNCIAS **MARINHAS TROPICAIS - PPGCMT** 

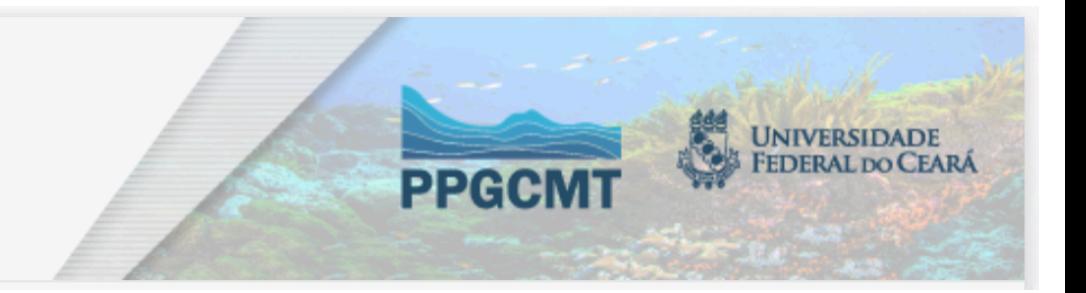

## - COMO CALCULAR O QUALIS DE UM PERIÓDICO (QUALIS REFERÊNCIA) NA BASE **SCOPUS**

- A classificação referência é dada por meio de uma metodologia que considera indicadores objetivos e um modelo matemático;

- Indicadores utilizados: *CiteScore* (base Scopus), Fator de Impacto- FI (base Web of Science – Clarivate) e o h5 (base Google Scholar);

- O estrato referência foi calculado por intervalos iguais (12,5%) do percentil final, resultando em 8 classes com os seguintes recortes:

 $A1 - 87,5 - 100$  $A2 - 75 - 87,5$  $A3 - 62, 5 - 75$  $AA - 50 - 62,5$  $B1 - 37,5 - 50$  $B2 - 25 - 37,5$  $B3 - 12,5 - 25$ B4 – Inferior a 12,5  $\rightarrow$  Antigo B1 - Acesse a base Scopus no seguinte endereço:

https://www.scopus.com/sources.uri?zone=TopNavBar&origin=searchbasic

## Quando abrir a página, escolha para fazer a busca por título do periódico

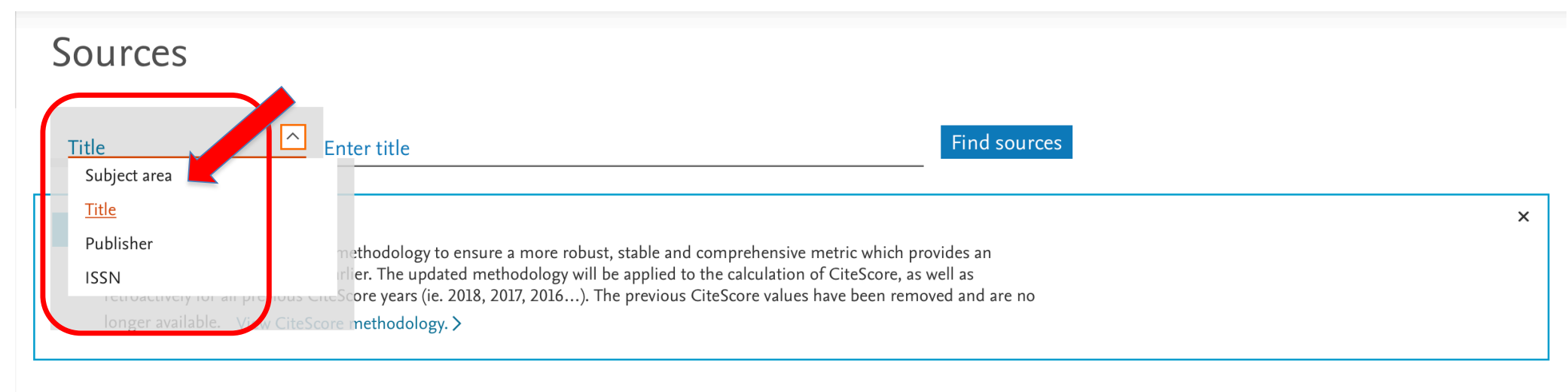

## Filter refine list

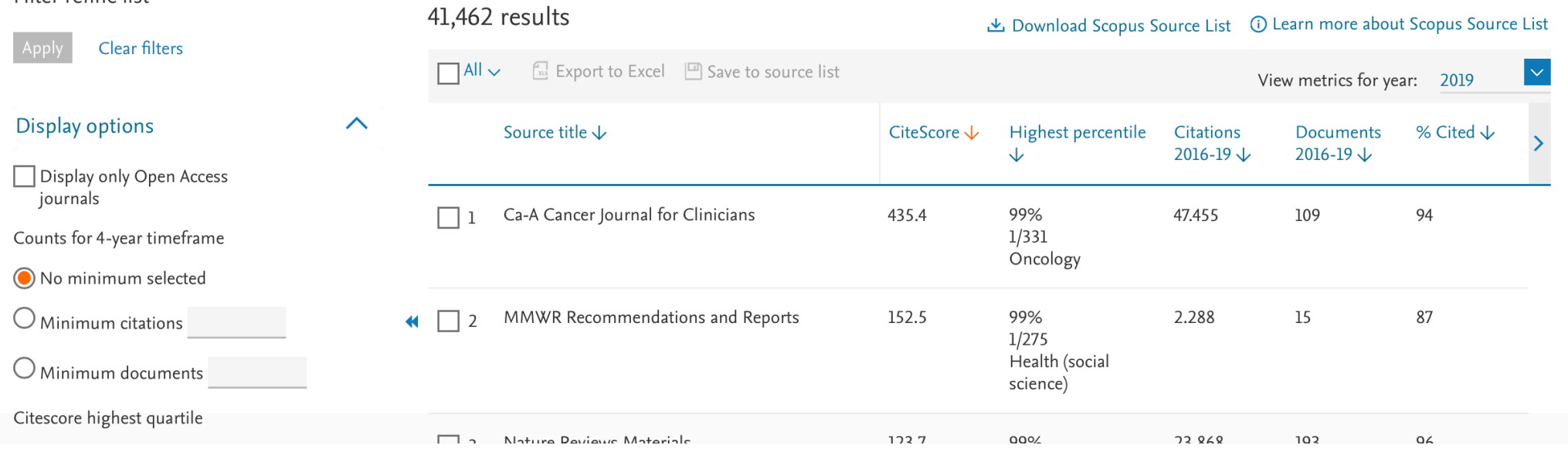

## Digite o titulo do Periódico e veja o percentil

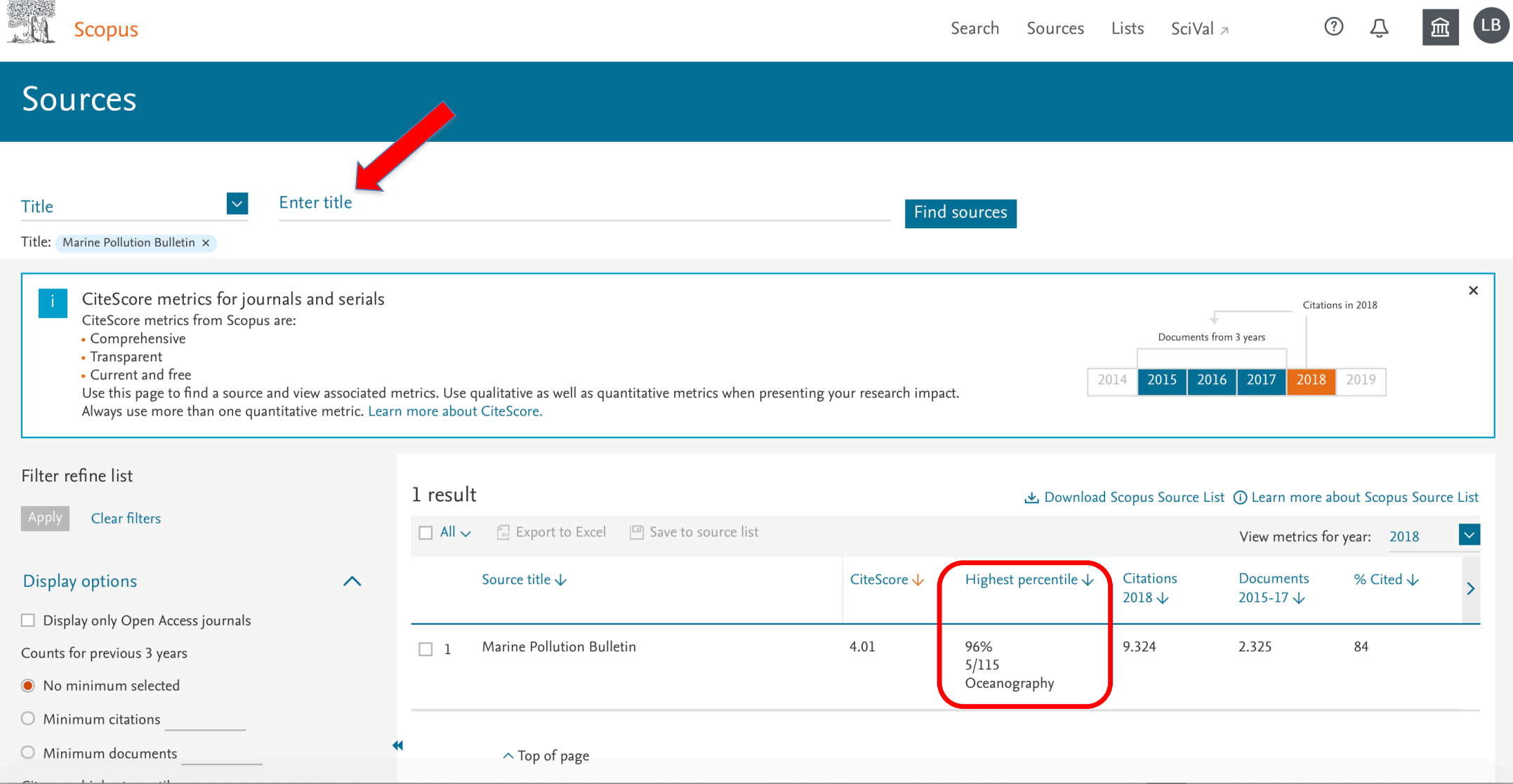

- No exemplo anterior, da Marine Pollution Bulletin, que tem percentil 96%, significa que é classificada como pertencente ao estrato A1

 $A1 - 87,5 - 100$  $A2 - 75 - 87,5$  $A3 - 62, 5 - 75$  $AA - 50 - 62,5$  $B1 - 37,5 - 50$  $B2 - 25 - 37,5$  $B3 - 12,5 - 25$ B4 – Inferior a 12,5